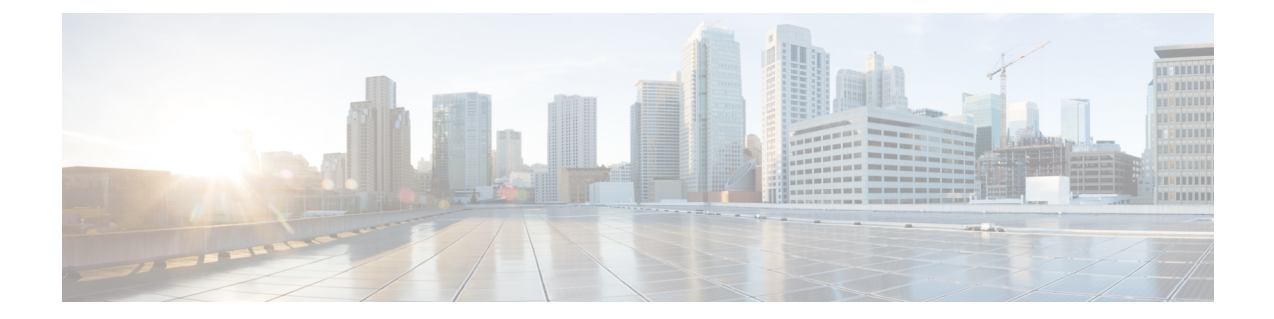

# **MIPv6 HA Service Configuration Mode Commands**

The MIPv6 HA Service Configuration Mode is used to create and manage Mobile IPv6 (MIPv6) access privileges.

#### **Command Modes** Exec > Global Configuration > Context Configuration > MIPv6HA Service Configuration

#### **configure > context** *context\_name* **> mipv6ha-service** *service\_name*

Entering the above command sequence results in the following prompt:

[*context\_name*]*host\_name*(config-mipv6ha-service)#

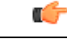

**Important**

The commands or keywords/variables that are available are dependent on platform type, product version, and installed license(s).

- aaa [accounting,](#page-1-0) page 2
- [bind,](#page-2-0) page 3
- [default,](#page-4-0) page 5
- end, [page](#page-6-0) 7
- exit, [page](#page-7-0) 8
- [refresh-advice-option,](#page-8-0) page 9
- [refresh-interval-percent,](#page-9-0) page 10
- [reg-lifetime,](#page-10-0) page 11
- [sequence-number-validate,](#page-11-0) page 12
- [setup-timeout,](#page-12-0) page 13
- [simul-bindings,](#page-13-0) page 14
- [timestamp-replay-protection](#page-14-0) tolerance, page 15

1

# <span id="page-1-0"></span>**aaa accounting**

Configures the sending of subscriber session AAA accounting by the Home Agent (HA) service.

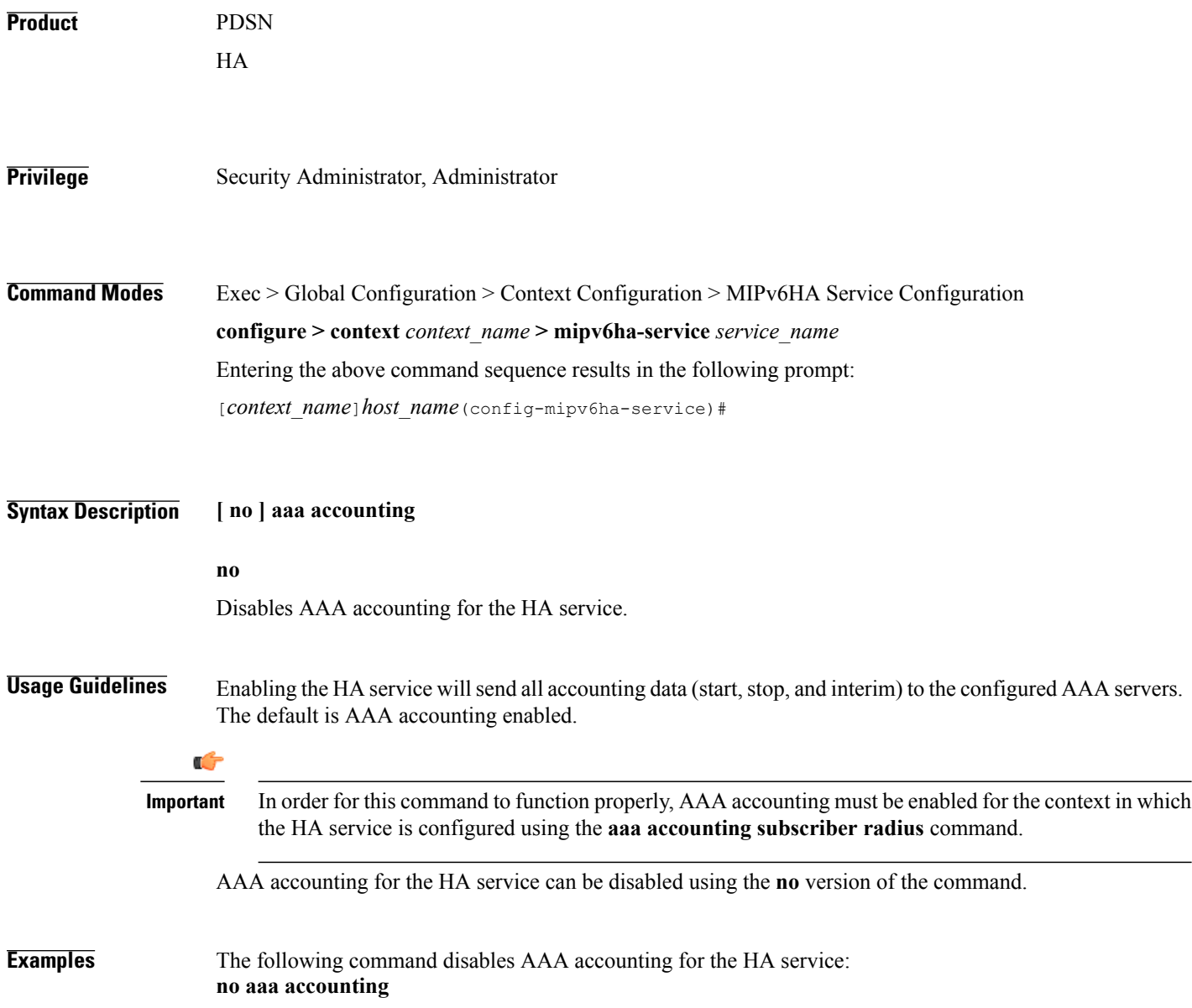

## <span id="page-2-0"></span>**bind**

 $\mathbf I$ 

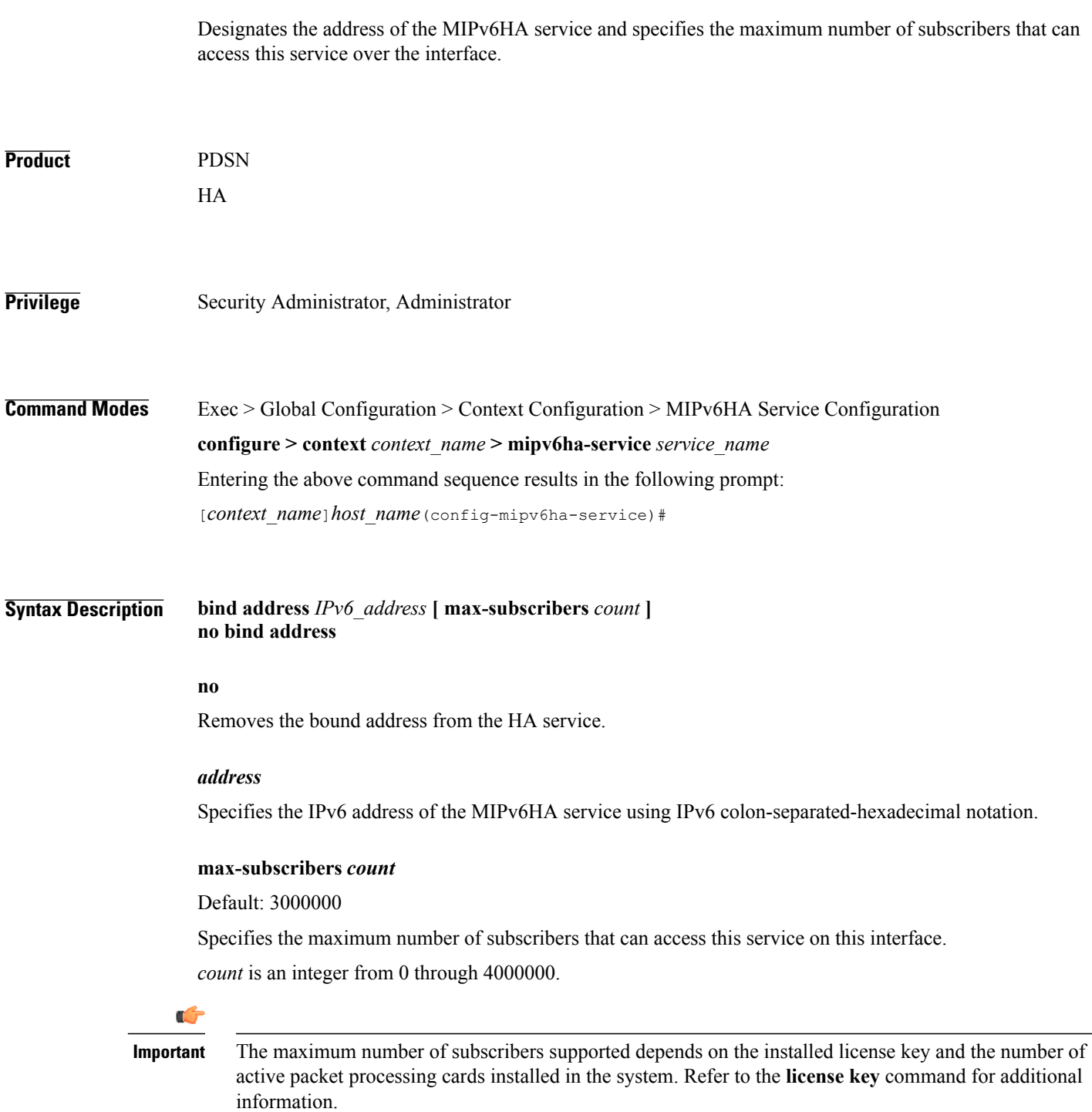

**Usage Guidelines** Use this command to associate the HA service with a specific logical IP address. The logical IP address or interface takes on the characteristics of a Pi interface. Only one interface can be bound to a service. The interface should be configured prior to issuing this command.

> This command also sets a limit as to the number of simultaneous subscribers sessions that can be facilitated by the service/interface at any given time.

When configuring the **max-subscribers** option, be sure to consider the following:

- The total number of interfaces that you will configuring for use as Pi interfaces
- The maximum number of subscriber sessions that all of these interfaces may handle during peak busy hours
- The average bandwidth for each of the sessions
- The type of physical port to which these interfaces will be bound

Taking these factors into account and distributing your subscriber session across all available interfaces will allow you to configure your interfaces to optimally handle sessions without degraded performance.

**Examples** The following command binds the logical IP interface with the address of 2001:4A2B::1f3F to the HA service and specifies that a maximum of 600 simultaneous subscriber sessions can be facilitated by the interface/service at any given time.

#### **bind address 2001:4A2B::1f3F max-subscribers 600**

The following command disables a binding that was previously configured:

**no bind address**

## <span id="page-4-0"></span>**default**

 $\mathbf I$ 

Restore default values assigned for specified parameter.

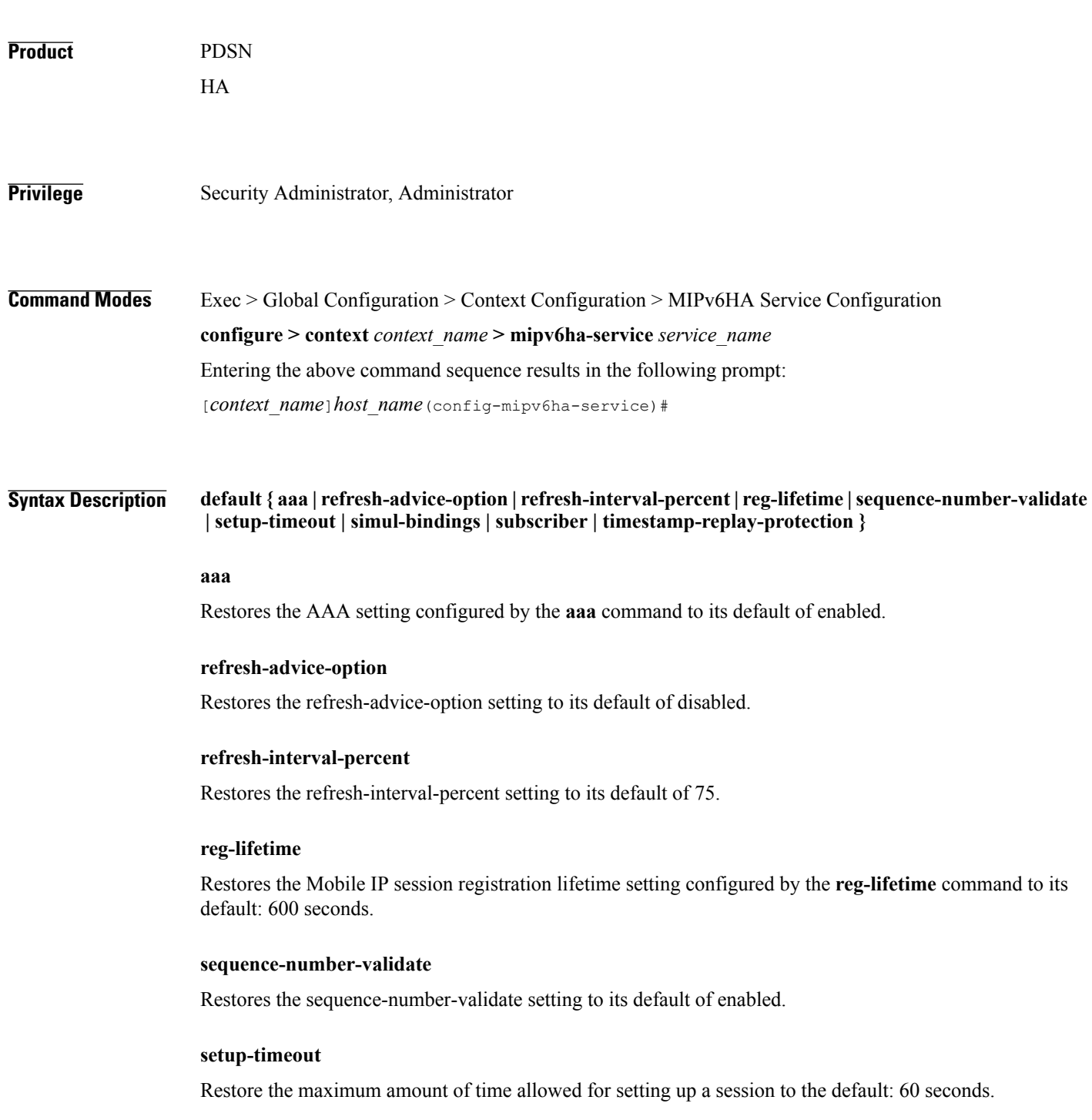

 $\mathbf l$ 

I

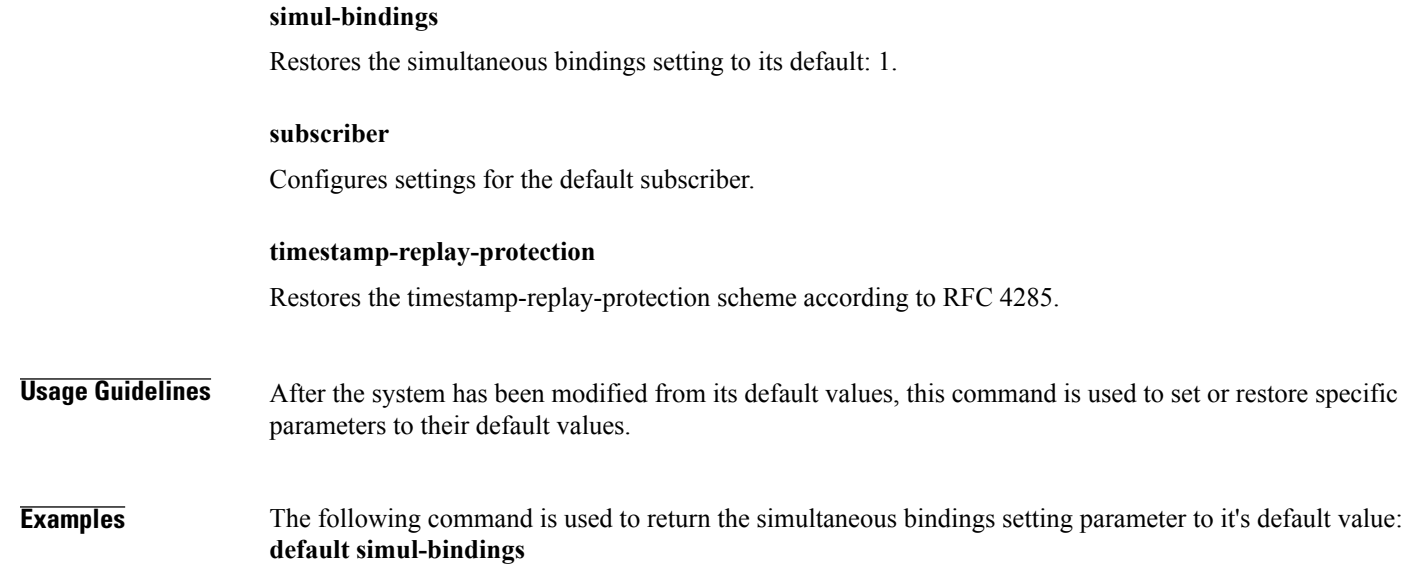

#### <span id="page-6-0"></span>**end**

 $\overline{\phantom{a}}$ 

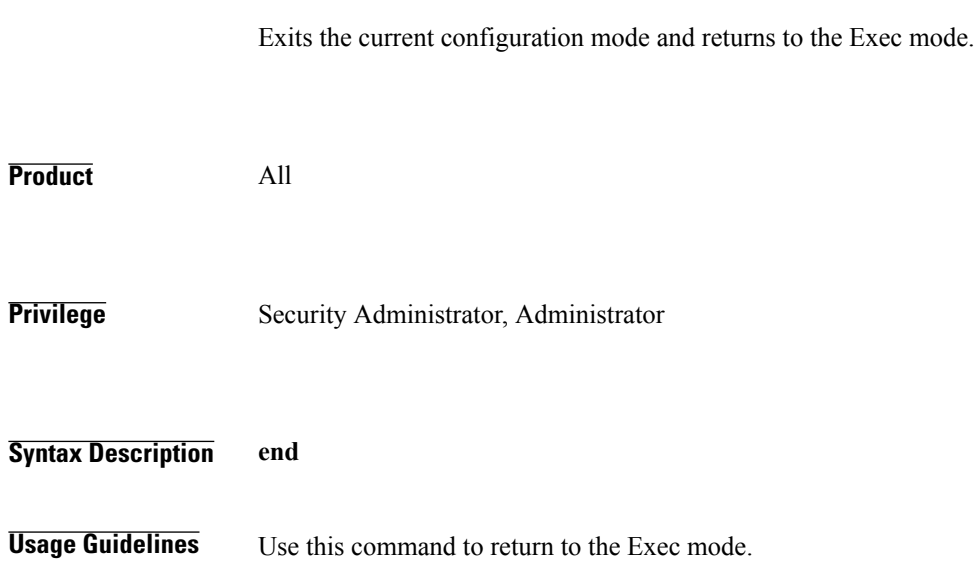

 $\mathbf l$ 

I

# <span id="page-7-0"></span>**exit**

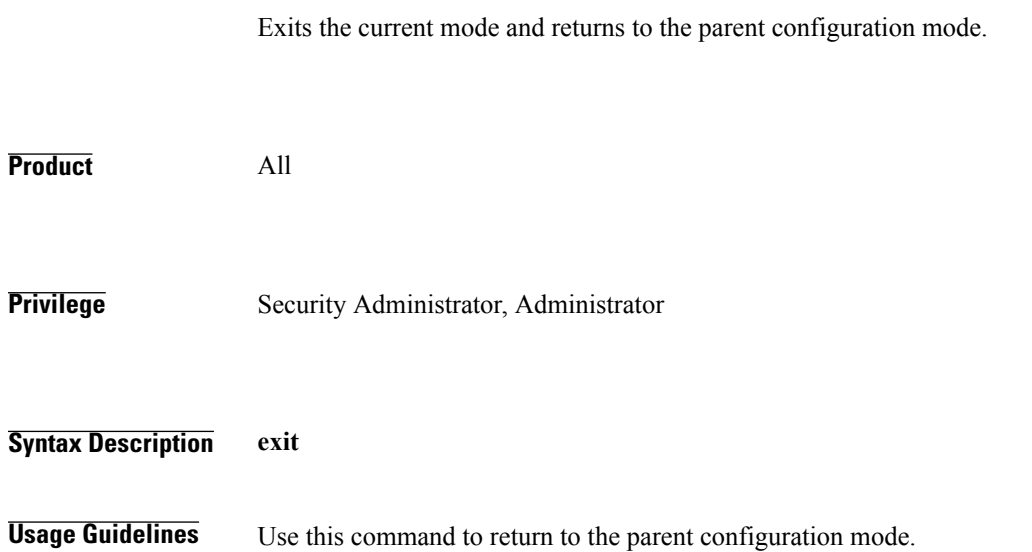

## <span id="page-8-0"></span>**refresh-advice-option**

 $\mathsf I$ 

Configures inclusion of refresh advice option in the Binding Acknowledgement sent by the Home Agent (HA).

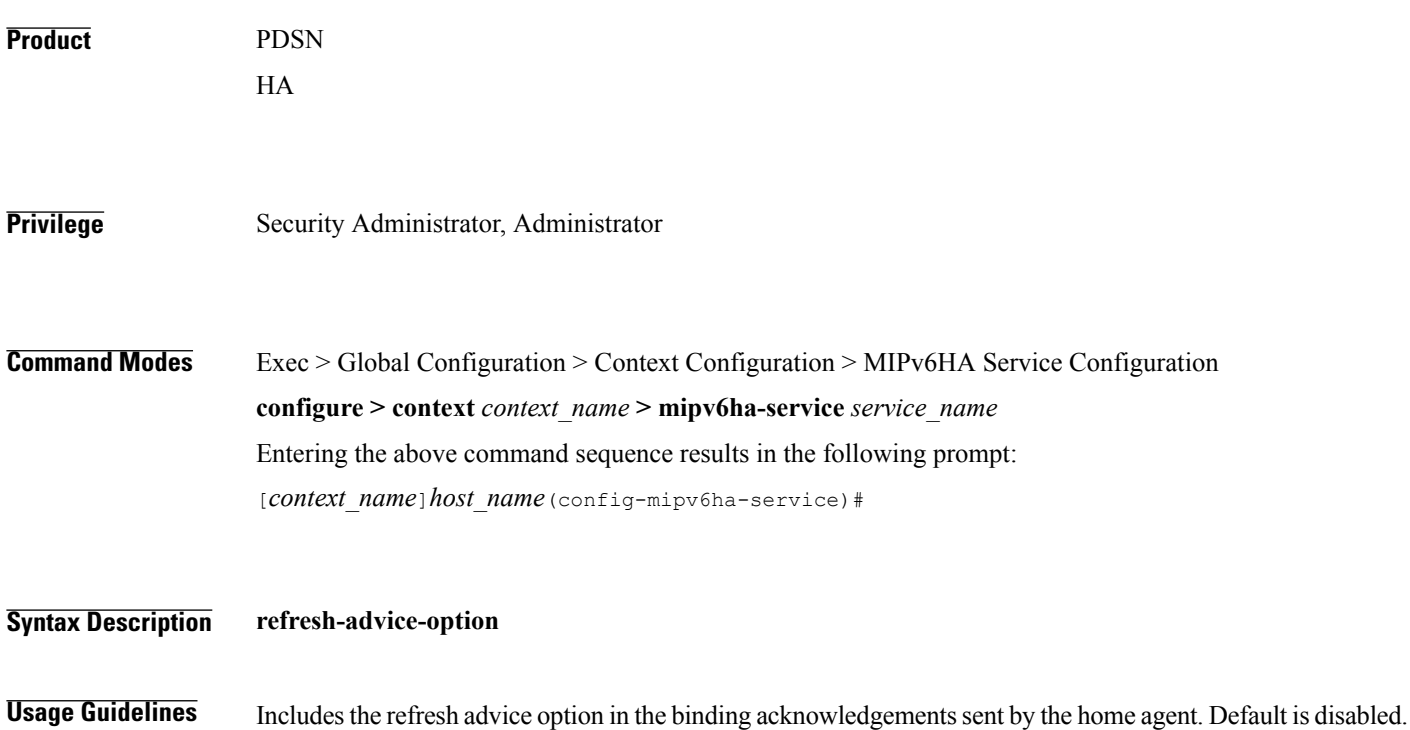

T

# <span id="page-9-0"></span>**refresh-interval-percent**

Configures the percentage of the granted lifetime to be used in the refresh interval mobility option in the Binding Acknowledgement sent by the Home Agent (HA).

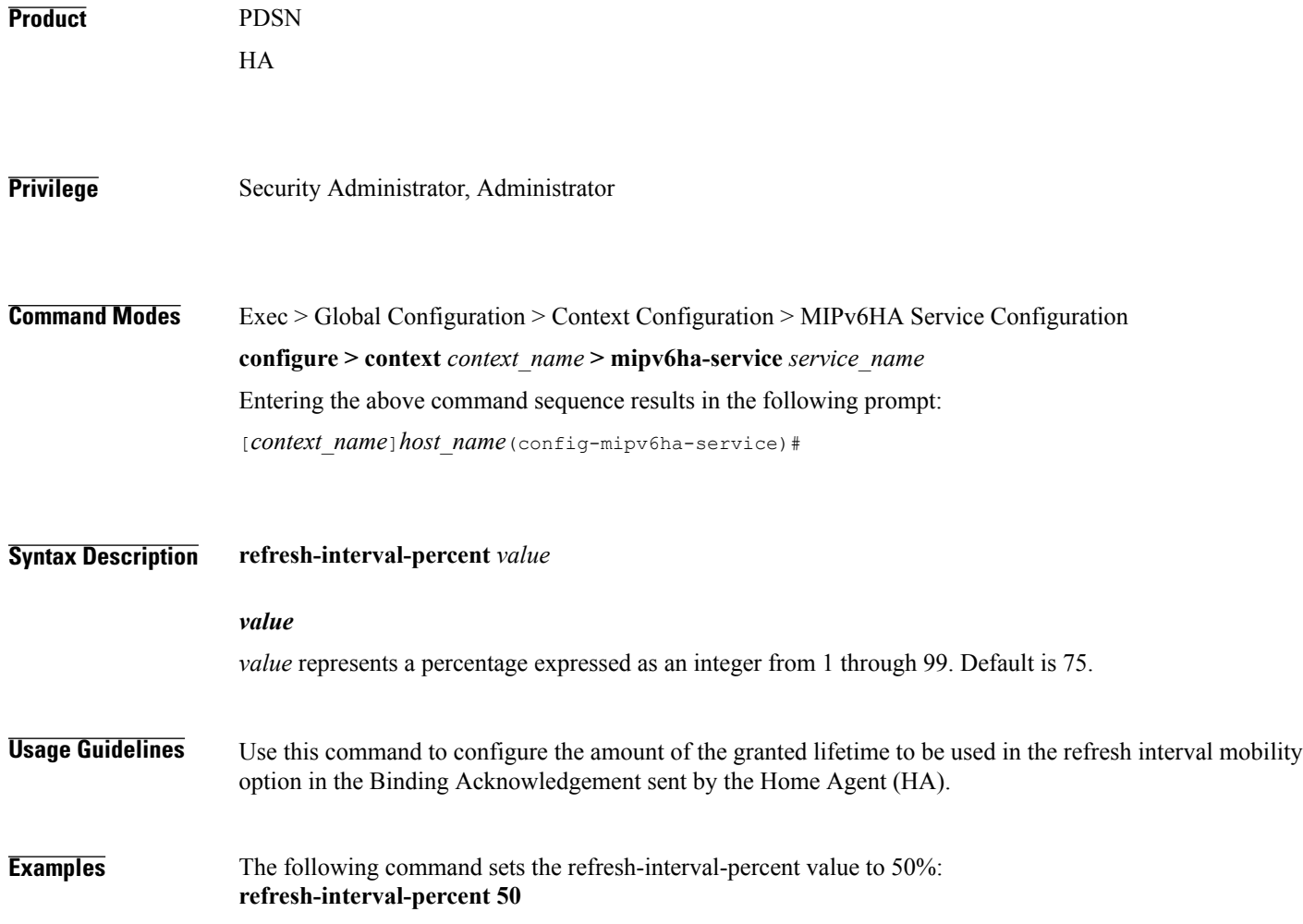

## <span id="page-10-0"></span>**reg-lifetime**

 $\mathbf{I}$ 

Specifies the longest registration lifetime that the HA service will be allowed in any Registration Request message from the mobile node.

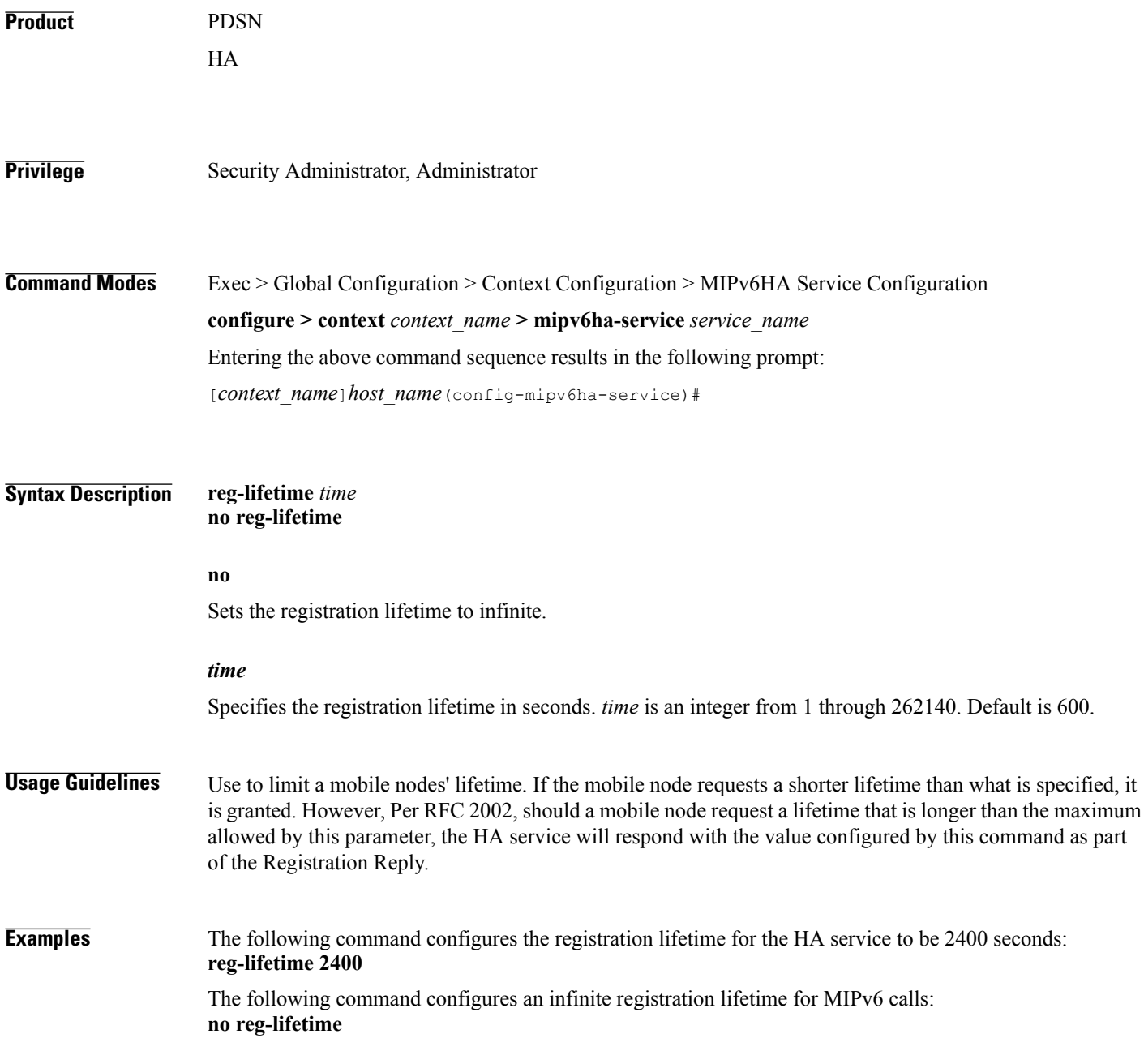

T

## <span id="page-11-0"></span>**sequence-number-validate**

Configures sequence number validation of the received MIPV6 control packet by the Home Agent (HA) according to RFC 3775.

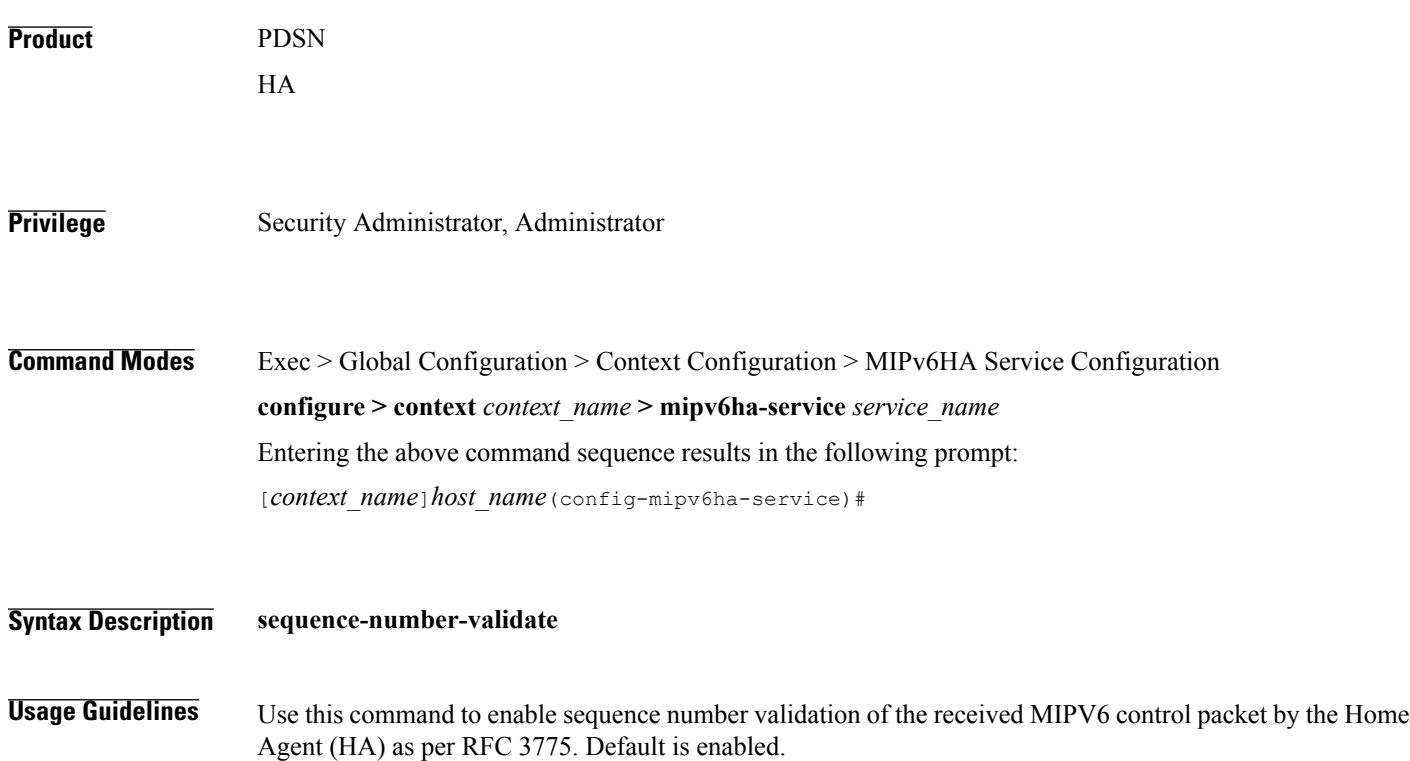

# <span id="page-12-0"></span>**setup-timeout**

 $\mathbf{I}$ 

The maximum amount of time allowed for session setup.

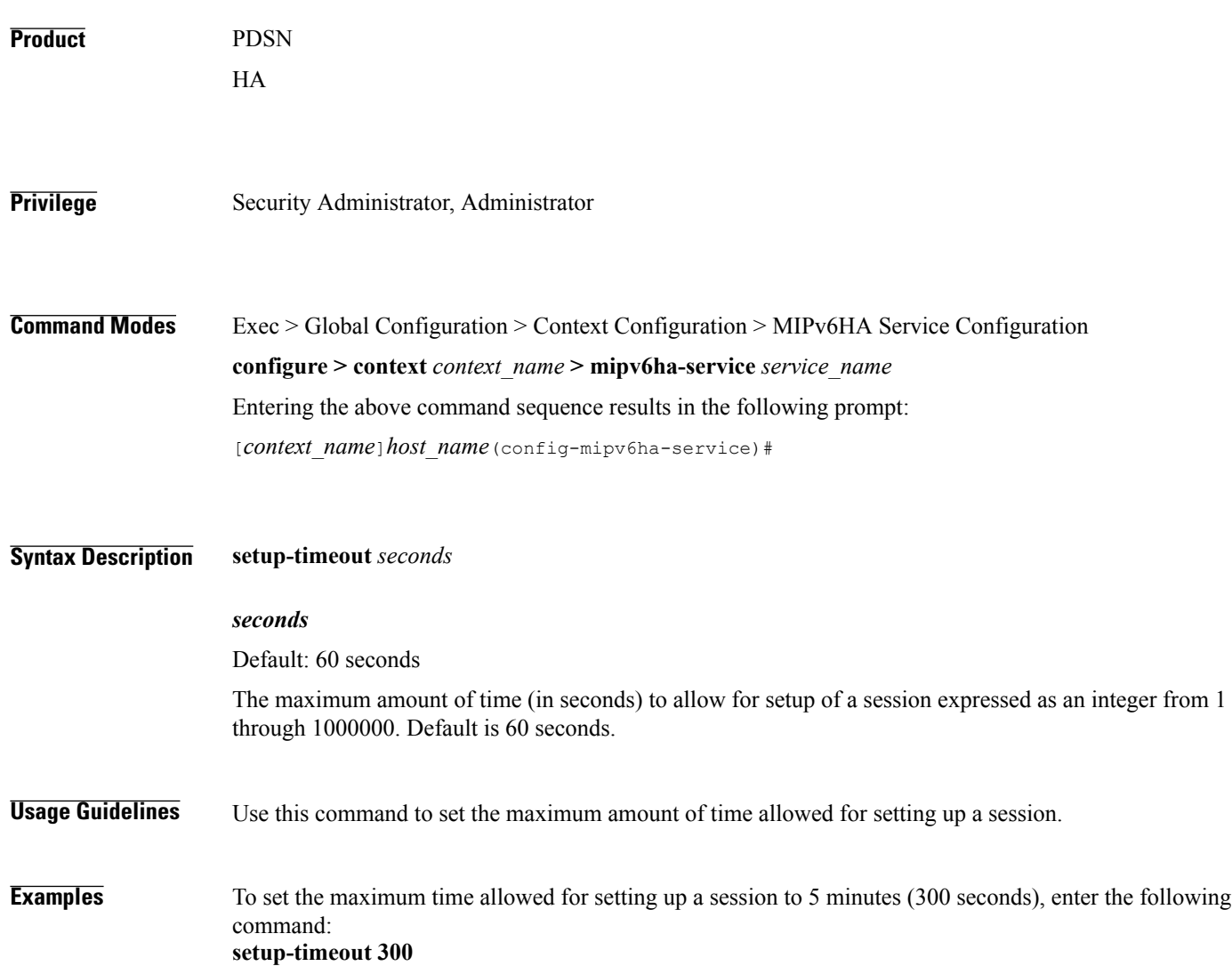

1

# <span id="page-13-0"></span>**simul-bindings**

Specifies the maximum number of "care-of" addresses that can be simultaneously bound for the same user as identified by NAI and Home address.

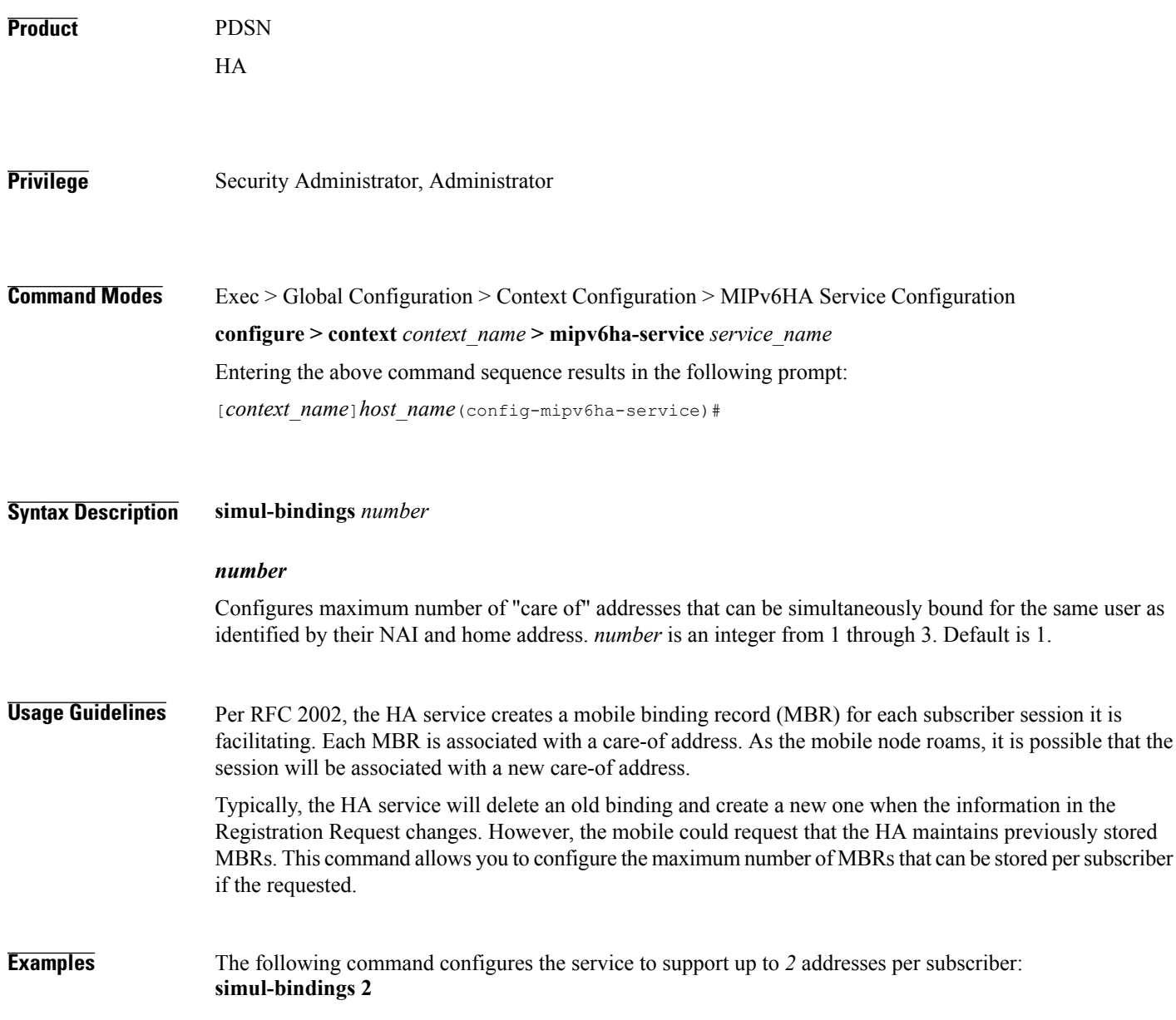

 $\mathbf I$ 

# <span id="page-14-0"></span>**timestamp-replay-protection tolerance**

Designates timestamp replay protection scheme as per RFC 4285.

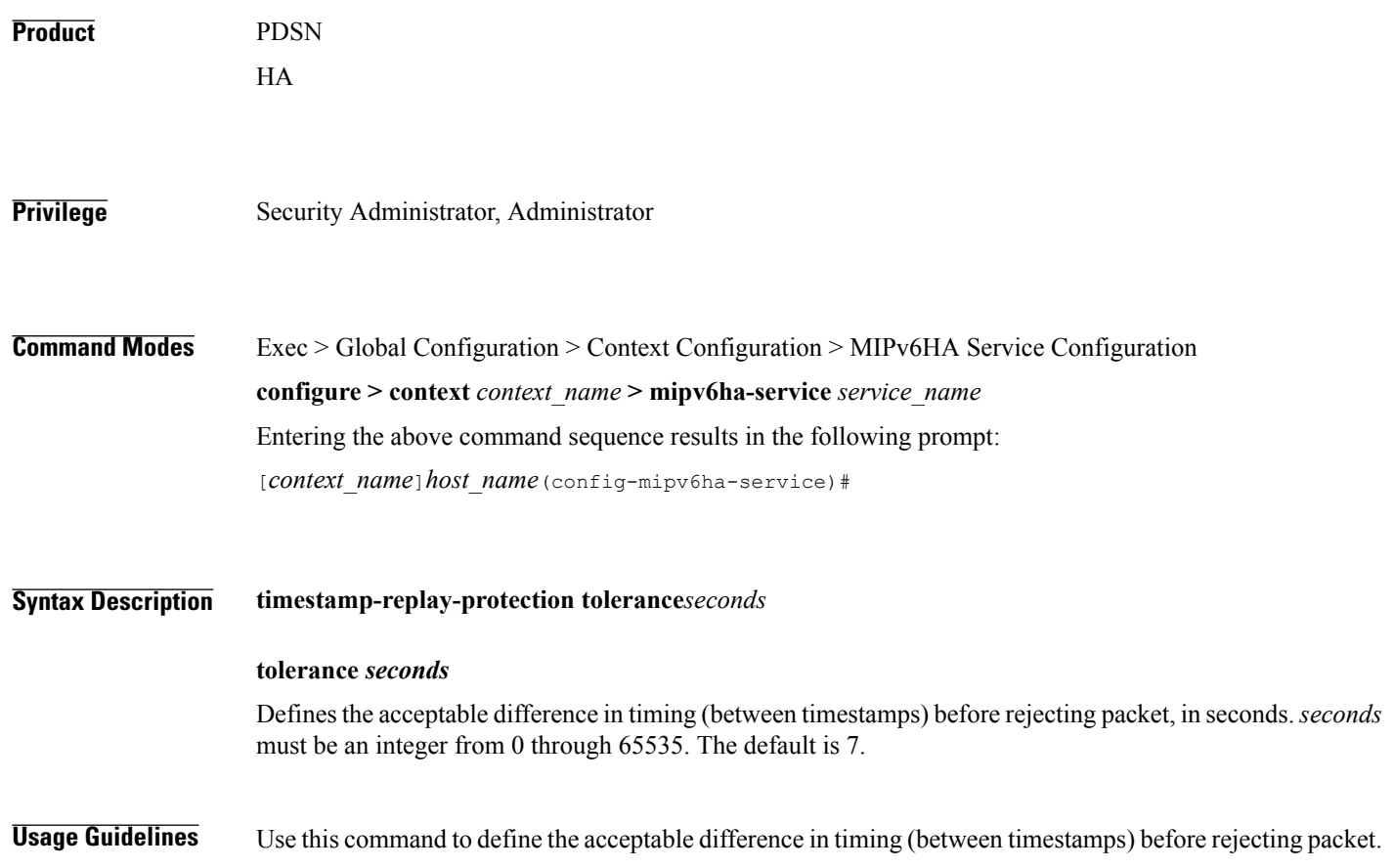

 $\mathbf{I}$ 

I